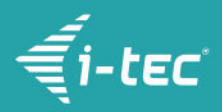

# **i-tec USB-C Metal HDMI Adapter 60Hz**

i-tec USB C auf Dual HDMI Video Adapter, 1x HDMI 4K Ultra HD, kompatibel mit Thunderbolt 3 für Windows OS, Mac OS

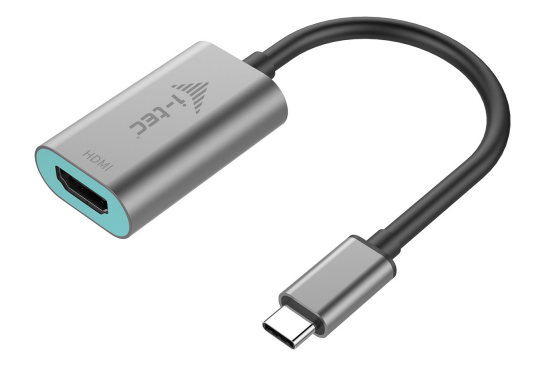

## **DESCRIPCIÓN DEL PRODUCTO**

Amplia el escritorio de trabajo de tu computadora agregándole una pantalla HDMI externa o conecta un aparato proyector de vídeos o un televisor con la interfaz HDMI a tu computadora portátil, tableta o computadora personal (PC) por medio del nuevo conector USB-C o Thunderbolt 3. El adaptador es compatible con 2x 4K de vídeo Ultra HD con resolución de hasta 4096 x 2160 @60Hz y sonido estéreo.

El adaptador es adecuado para Chromebook Pixel 2015, Acer Switch Alpha 12, Dell XPS 13, HP EliteBook Folio G1 y otros dispositivos con el conector USB-C. El conector USB-C tiene muchas ventajas, es más pequeño, simétrico y permite una conexión fácil, porque ahora no se ocupa de la rotación del conector.

El adaptador es una gran elección para diseñadores, diseñadores gráficos, jugadores y otros usuarios que trabajan con más de una pantalla simultáneamente. Utilizando los modos "Extender" y "Duplicar" puede con aplicaciones en dos pantallas (por ejemplo, hojas de cálculo anchas), o puede trabajar en la primera pantalla y buscar información en Internet en la segunda pantalla, varios documentos a la vez sin cambio constante entre ventanas abiertas, puede visualizar imágenes panorámicas en dos pantallas sin necesidad de tener otro ordenador, etc.

El uso es muy simple, simplemente conecte el adaptador en el puerto USB-C o Thunderbolt 3 de su computadora, conéctelo con un dispositivo de visualización a través de un cable HDMI e inmediatamente puede comenzar a usarlo. La instalación del controlador es automática desde el sistema.

Asegúrese de verificar la compatibilidad de su dispositivo, si cumple con todos los requisitos para una operación específica del producto i-tec, especialmente salida de video (Display Port Alt mode) y / o alimentación a través de Power Delivery. Si su dispositivo no fuera totalmente compatible, su nuevo producto i-tec podría no funcionar correctamente. Puede encontrar las especificaciones de su dispositivo (es decir, el puerto USB), en el manual del usuario suministrado con su computadora portátil / tableta / Smartphone, o, alternativamente, a través del servicio al cliente proporcionado por un fabricante de su dispositivo. Si aún no está seguro, póngase en contacto con nuestro servicio en [support@itecproduct.com](mailto:support@itecproduct.com)

**En caso de problemas con la instalación, dificultades técnicas o función incorrecta del dispositivo, compruebe primero la posible solución en el manual detallado o en la pestaña FAQ.**

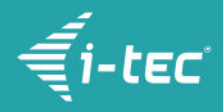

## **CARACTERÍSTICAS DEL PRODUCTO**

- Expanda su escritorio a dos pantallas externas con interfaz HDMI o conecte un proyector o televisión a través de un nuevo conector USB-C o Thunderbolt 3, el adaptador le permite transferir video con resolución alta 4K Ultra HD y sonido estéreo
- Cuando se conecta al portátil Apple, sólo se admite una pantalla externa. No hay adaptador de vídeo USB-C capaces de soportar dos pantallas en el Mac OS; sólo adaptador Thunderbolt 3 soporta dual pantalla externa en sistemas Mac OS.
- 1x conector USB-C 3.1, velocidad de transferencia de hasta 10 Gbps, para conectarse a un ordenador portátil, una tableta o una PC
- Interfaz gráfica: 1x HDMI (spec. 2.0), máx. 4096x2160 / 60Hz, para conectar una pantalla, proyector o televisión
- Modo: Extender, Duplicar y Sólo Proyector
- Colores compatibles 24 bit
- Alimentado a través de bus USB, no se necesita adaptador de corriente
- Chipset: VL100 & PS176
- OS: Requiere interfaz USB-C con soporte "DisplayPort Alternate Mode" (no todos los dispositivos / sistemas con interfaz USB-C admiten el estándar) o puerto Thunderbolt 3 - Windows 10 32/64bit, Mac OS X, Chrome OS
- Dimensiones del producto: 45 x 30 x 15 mm
- Peso del producto: 27 g
- Dimensiones del embalaje: 145 x 130 x 25 mm

#### **REQUISITOS DEL SISTEMA**

Requisitos de hardware: portátil, tableta, PC con sistema operativo Windows, Mac o Google con un puerto USB-C libre con soporte "DisplayPort Alternate Mode" o con puerto Thunderbolt 3 Sistema operativo: Windows 10, Mac OS X, Google (Chrome OS) con las últimas actualizaciones

#### **CONTENIDO DEL PAQUETE**

- i-tec USB-C Adaptador de Vídeo, 1x HDMI 4K Ultra HD con cable (15 cm)
- Inicio rápido

### **ESPECIFICACIÓN**

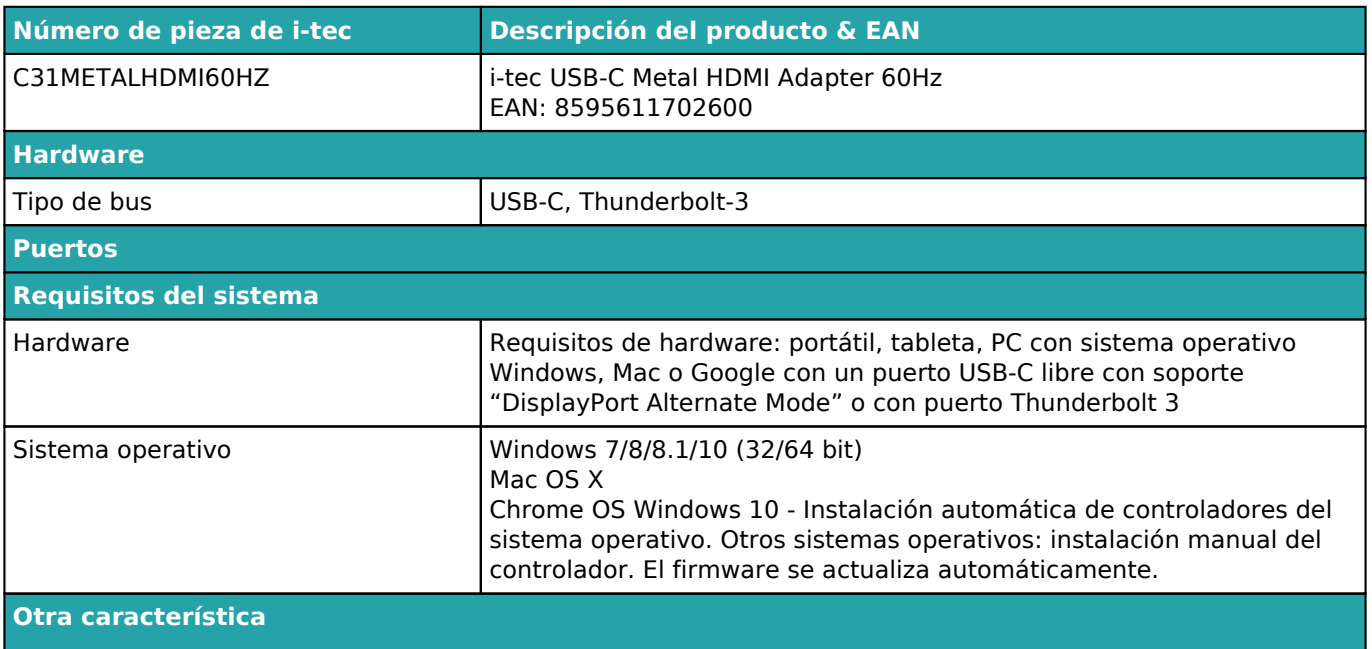

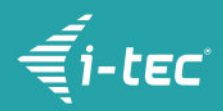

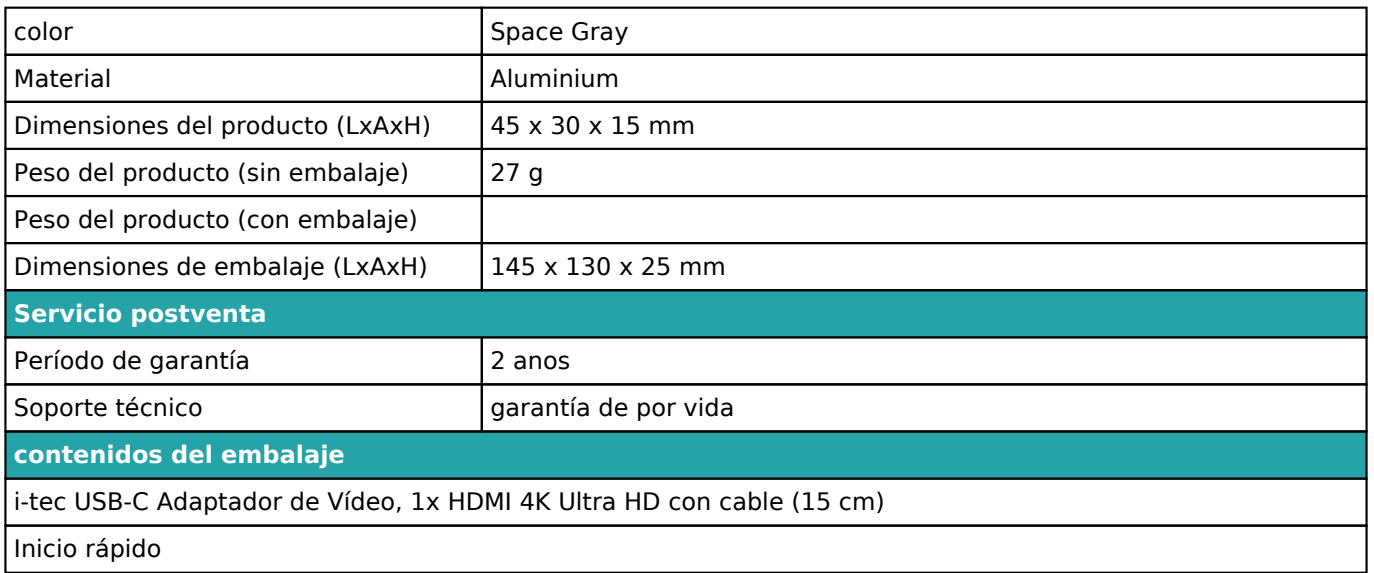

Para obtener más información sobre la configuración o las respuestas a las preguntas frecuentes, visite nuestro sitio web *i-tec.cz*. Las especificaciones están sujetas a cambios sin previo aviso.

Actualizado 12.9.2018